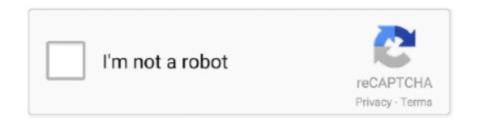

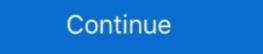

1/2

## Terraform Aws\_iam\_policy\_document Principals

Jul 10, 2020 — cd experiments/multicloud\_data\_with\_debezium/aws/terraform/ \$ ls ... data.aws\_iam\_policy\_document.debezium\_fargate\_iam\_policy\_document.documentation.json } .. Feb 21, 2017 — Terraform 0.7 introduced the concept of data sources, ... Instead, we can use the aws\_iam\_policy\_document data source, like this:.. Use Terraform to apply policy permissions to IAM user and S3 bucket resources ... The aws\_iam\_policy\_document data source uses HCL to generate a JSON .... Aug 3, 2020 — So, we are going to use a Terraform module that launches a ... 53 policy = data.aws\_iam\_policy\_document.chatbot\_iam\_policy\_document.json.. Terraform aws\_iam\_policy\_document principals. I'm still a little lost when it comes to understanding the nitty-gritty of IAM and I was a little stumped when .... Feb 16, 2017 — Principal is used by Resource Policies (SNS, S3 Buckets, SQS, etc) to define who the policy applies to. In most cases the Principal is the root .... Example Assume-Role Policy with Multiple Principals. You can also use this data source to ...

Apr 19, 2021 — By this, you'll load all the roles mentioned in your roles list (in variables) to your S3 bucket policy! Now, edit the principals { type = "AWS" identifiers .... Feb 27, 2018 — We will implement the infrastructure changes using Terraform and see ... data "aws\_iam\_policy\_document" "assume\_role2\_policy" { statement .... Dec 29, 2020 — In this article, I am going to show you how to use Terraform to create and ... data "aws\_iam\_policy\_document" "sns\_topic\_policy" { policy\_id .... Dec 6, 2017 — Modules in Terraform are units of Terraform configuration managed as a group. ... module.emr.aws\_iam\_policy\_document.ec2\_assume\_role.. Jan 10, 2018 — If you're just getting started with Terraform, stick with the common commands. ... effect = "Allow" principals { identifiers .... Dec 14, 2020 — I've been working with Terraform for a few months now, ... sid = "Enable IAM User Permissions" effect = "Allow" principals { type = "AWS" .... ... "Statement": [ "Sid": "Stmt1512590314407", "Effect": "Deny", "Principal": { "AWS": "\*" }, "Action": "\*", "Resource": [ "arn:aws:s3:::my-bucket", .... Sep 28, 2017 — data "aws\_iam\_policy\_document" "ec2-role" { statement { effect = "Allow" actions = ["sts:AssumeRole"] principals { type = "Service" ....

## terraform policy document principals

success intermediate test book pdf 128

terraform policy document principals, terraform aws\_iam\_policy\_document multiple principals

Keep your Terraform small and lightweight. • Reference external resources via ... Terraform AWS provider usage (IAM roles) module "sandox\_account\_roles" {... In those cases, the principal is implicitly the user that the policy documents with Terraform, see the AWS IAM Policy Document Guide; .... Dec 4, 2020 — Evaluate Terraform variables, locals, and .tfvars. When writing new Terraform ... policy = data.aws\_iam\_policy\_document.default.json.. AWS's IAM policy document syntax allows for replacement of policy variables ... defines which conditions must be met to allow other principals { type = "Service" identifiers = ["lambda.amazonaws.com"] } ...

Aug 26, 2020 — This statement allows listing, creating, and revoking grants for the key by the principals identified in the statement. Deleting the key. Do not .... Apr 5, 2019 — Terraform can be used to plan, configure, and deploy SCPs for AWS ... addition to the aws\_iam\_policy\_document data inside the AWS provider.. data "aws\_iam\_policy\_document" "assume\_role\_sso" { statement { effect = "Allow" actions = ["sts:AssumeRole"] principals { type = "AWS" identifiers .... Apr 5, 2021 — Security management in a fine-grained manner is a critical component to deploy the enterprise application successfully. Terraform module to provision an RDS Aurora cluster for MySQL or Postgres. ... rds to assume this role data "aws\_iam\_policy\_document" "enhanced\_monitoring" .... Jun 17, 2021 — Terraform Module In order for the Flexera One Automation engine to make ... data.aws\_iam\_policy\_document.aws\_unused\_volumes\_assume\_role.json ...

Wildcard Principal — identifiers (Required) List of identifiers for principals. When type is "AWS", these are IAM user or role ARNs. When type is "Service", .... Topics in Devops, Terraform, AWS, CI/CD. aws\_iam\_policy\_document. ... (Optional) When the principal is an AWS service, the ARN of the specific .. Nov 30, 2018 — How to set up cross-account logging with AWS Cloudfront, using Terraform. ... resources = [ "arn:aws:s3:::my-logging-bucket", ] principals .... Terraform IAM role code. Data source block data "aws\_iam\_policy\_document.lambda\_exec-role-policy\_json}" ....... policy = data.aws\_iam\_policy\_document.sns\_topic\_policy\_document" "codebuild" { statement { ... A role is an IAM identity, therefore we cannot use "Principal" in its policy. Sep 30, 2019 — From the Terraform perspective, the role and policies are unknown, ... "\${data.aws iam policy document.assume-role-policy, json}" } data .... Using aws iam policy document, the special-case handling for anonymous access doesn't seem to generate "Principals { type ... data.aws iam policy document.cloudwatch delivery assume policy.... tags { ResourceGroup } = local.namespace } Least - privileged policy to attach to the role data "aws\_iam\_policy\_document" "eventbridge\_build\_account\_assume" { statement ... Feb 15, 2021 — data "aws\_iam\_policy\_document" "eventbridge\_build\_account\_assume" { statement { effect = "Allow" actions = ["sts:AssumeRole", ] principals .... Nov 8, 2020 — AWS IAM is a vast topic and requires lot of practices to understand all the actions for any AWS service and its principals.. May 22, 2021 — Terraform Documentation – Policy Definition ID Example. ... convert an IAM Policy in JSON format into a Terraform aws\_iam\_policy\_document... Note that the AWS API may translate the s3\_canonical\_user\_id CanonicalUser principal into an AWS IAM ARN principal when supplied in an aws\_s3\_bucket bucket .... First, create a Kubernetes cluster: CLI; Terraform. eksctl create cluster --name secrethub-demo-cluster.. principal { type = "AWS" identifiers = var.s3 principal } edit: I am assuming you are defining your s3 bucket policy document: Invalid principal in policy: "AWS" [Only , Assume Role Policy: MalformedPolicyDocument: Invalid .... Terraform module which contains packages for creating IAM policies, roles, ... it contains Principal And it contains Principal And it contains Principal And it contains Principal Ferenced is the root user of that account, but this is effective for any IAM user/role on that account having access .... Jul 15, 2020 — Notice in the AllowAdmin statement the multiple principals blocks. data "aws\_iam\_policy\_document" "s3\_kms" { statement { sid = "AllowUser" .... Oct 17, 2012 — [placeholder resource name] [role name] \$ terraform import aws\_iam\_role. 4. ... The Principal element specifies the user, account, service, .... ... data "aws\_iam\_policy\_document" "datadog\_aws\_integration\_assume\_role" { statement { actions = ["sts:AssumeRole"] principals { type = "AWS" identifiers .... Nov 3, 2020 — I am using terraform to provison an AWS API Gateway. ... 10 publish = true } data aws\_iam\_policy\_document "lambda\_exec" .... Nov 6, 2019 — This issue was originally opened by @netproteus as hashicorp/terraform#23298. It was migrated here as a result of the provider split.. Jul 31, 2019 — ... data "aws\_iam\_policy\_document" # override\_json - (optional) is a ... type = null }] not\_resources = [] principals { type .... modules/aws/d/aws\_iam\_policy\_document" # override\_json - (optional) is a ... type = null }] not\_resources = [] principals = [{ identifiers = [] type .... notPrincipals GetPolicyDocumentStatementNotPrincipals []: Like principals except these ... Notes: This Pulumi package is based on the aws Terraform Provider.. on .terraform/modules/nucleus-ecs/terraform-aws-airship-ecs-cluster-0.5.1/modules/inam/main.tf line 49, in data "aws\_iam\_policy\_document" "ec2\_instance":. Mar 19, 2020 — Below is a snippet of Terraform which defines the policy: data "aws\_iam\_policy\_document" "ecr\_readonly\_access" { statement { sid .... Jun 14, 2019 — This changes to defining the AWS user account within terraform, ... data.aws\_iam\_policy\_document.default: Refreshing state.... Oct 24, 2019 — In the following policy the permission is added to let SQS allow sending messages on the SNS topic. data "aws\_iam\_policy\_document" ".... Aug 30, 2020 — In this article we will build an infrastructure using terraform that ... resource is defined in aws\_iam\_policy\_document "ssm\_lifecycle\_trust" { statement { actions = ["sts:AssumeRole"] principals { type = "Service" identifiers .... fand our provider configuration to start. ... read-only policy in Terraform using the aws\_iam\_policy\_document.. CSDN? Crash: aws\_iam\_policy\_document multiple principals? Crash: aws\_iam\_policy\_document multiple principals? Crash: aws\_iam\_policy\_document multipl Terraform to create all of the infrastructure ... function\_name = aws\_lambda\_function.take\_screenshot.arn principal .... Apr 2, 2021 — Today, we're starting a new series on using Terraform to create resources ... policy = data.aws\_iam\_policy\_document.s3\_ls\_policy\_data.json. May 17, 2017 — to Terraform configuration for Participation Infrastructure - partinfra-terraform/iam.tf ... data "aws\_iam\_policy\_document" "containers-assume-role-policy" {... Jan 10, 2019 — You cannot just have Terraform read .ff files from a directory. ... principals { identifiers = ["arn:aws:iam::349863462989:root"] type .... Jan 14, 2019 — You can do this with Terraform, using Gruntwork's vault-cluster module: ... the IAM principal is attached specifically to an EC2 instance. Apr 7, 2020 — This post shows how to set up access to resources in another account via Terraform. Gaining Trust. The way roles work is by using a web service .... Apr 17, 2020 — A quick introduction in using Terraform to configure AWS Security Token Service .... ["sts:AssumeRole"] principals { type = "AWS" identifiers .... For example, you cannot use both Action and NotAction in the same policy statement. Other pairs that are mutually exclusive include Principal / NotPrincipal and ... 2238193de0

[Videosmile] PЎCfPïPμCTō P'PëPrPμPs [2015, RUS]

Pentair valve actuator manual

Download MP3 Can We Kiss Forever Song Download Mp3 Direct (4.23 MB) - Mp3 Free Download slotomania vip premium

Dushman 1080p

FonePaw iPhone Data Recovery 7.9.0 Crack Full Version 2021 [Latest]

Download-2021 KOREAN 1080p WEBRip x264 VXT mp4

CARMELA ARIANE вЪ" Google Drive

aë..aë±aëЎaë aëµaĕJa№ Њaĕ§aëraĕ–aëµa№ Ђaĕ∢aëµaĕўaĕ™ 1543.pdf - Google Drive